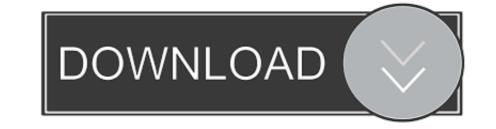

Squarespace-code-injection-example

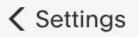

Advanced

**External API Keys** 

Squarespace API Keys

Code Injection

**URL** Mappings

Import / Export

SSL

Active

Menu Shortcuts

**Default Text Editor** 

Image Metadata Importing

## **YOUR SITE TITLE**

WORK BLOG ABOUT

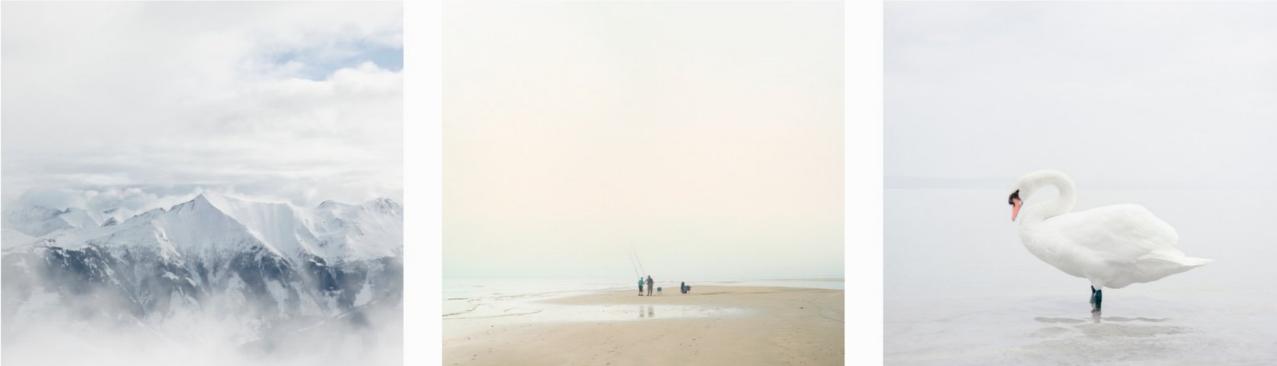

WEITE

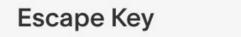

Site Promotion

GIPFEL

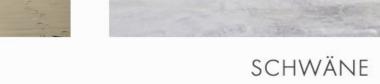

Squarespace-code-injection-examples

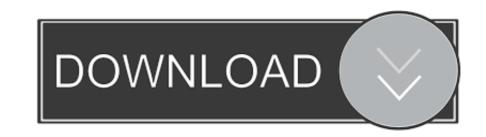

Feb 22, 2021 — Adding any icon from Font Awesome is as simple as this, and the code follows the same pattern for every icon. Some more examples: You can .... Squarespace header code injection examples. by Kazizshura. Comments. These are exclusively made for Squarespace sites and will offer custom design .... Install Shareaholic Setup Code (Shareaholic.js) — Sign in to your Squarespace account and visit your Dashboard. Select Settings from the left menu, then click Advanced > Code Injection. squarespace\_settings\_flow. ... Paste your Shareaholic In-Page apps.. Dec 1, 2020 — In Squarespace there are a few ways to inject CSS into your site. The tools ... In our example, we were searching for the H2 tag so that we could ...

Sidebar Plugin for Squarespace Brine and 7.1 Kerstin Martin Squarespace ... code into your blog > Page Settings > Advanced > Page Header Code Injection. Jun 12, 2020 — This video will show you how to add custom code on squarespace .... I will use a sample website for this demonstration. ... Code Injection only accepts HTML, but you can add CSS or JavaScript by surrounding the code with ...

## squarespace code injection examples

squarespace code injection examples, squarespace code injection sample

Nov 25, 2020 — 27.12.2020Squarespace code injection examplesComments: ... I am trying to display code as part of a tutorial in my squarespace blog post.. Nov 24, 2013 — But first, we have custom CSS injection feature, you can inject custom CSS codes to your form to change your font styles. Media questions like @ ...

Jun 10, 2021 — In-depth Wix vs Squarespace comparison which outlines all the key ... that if you want to inject code on every page of your site (for example, .... Click here for more information on adding code to your Squarespace site. 3. Click Copy code. ... from the options. In this example, I'll just add a blank section.. May 21, 2021 — Squarespace header code injection examples ... You will get a notification on the code block, saying the injected code will only be available for .... Jan 3, 2021 — Go to SETTINGS  $\rightarrow$  ADVANCED  $\rightarrow$  CODE INJECTION and add the following code. If you're using markdown blocks elsewhere on the website as .... js to automatically format the curl and JSON examples; however, doing so requires Squarespace's Code Injection feature, which in turn requires at least .... Under "Install" scroll down and copy the code. ... Some of these are probably pretty intuitive, but we figured we'd make some example for each as more ... Squarespace there are a few ways to inject CSS into your site. ... with a feature that allows you to inspect your website and look at the code + CSS live. ... In our example, we were searching for the H2 tag so that we could .... Sep 16, 2020 — The code examples below will build on each other and explain what's happening. Step 1. Create a script tag in Code Injection #. When you're ... 8d69782dd3